## **AUTHORIZATION FORM ELECTRONIC GIVING**

## Immaculate Conception of the Blessed Virgin **EXIBO ES18064** ES18064

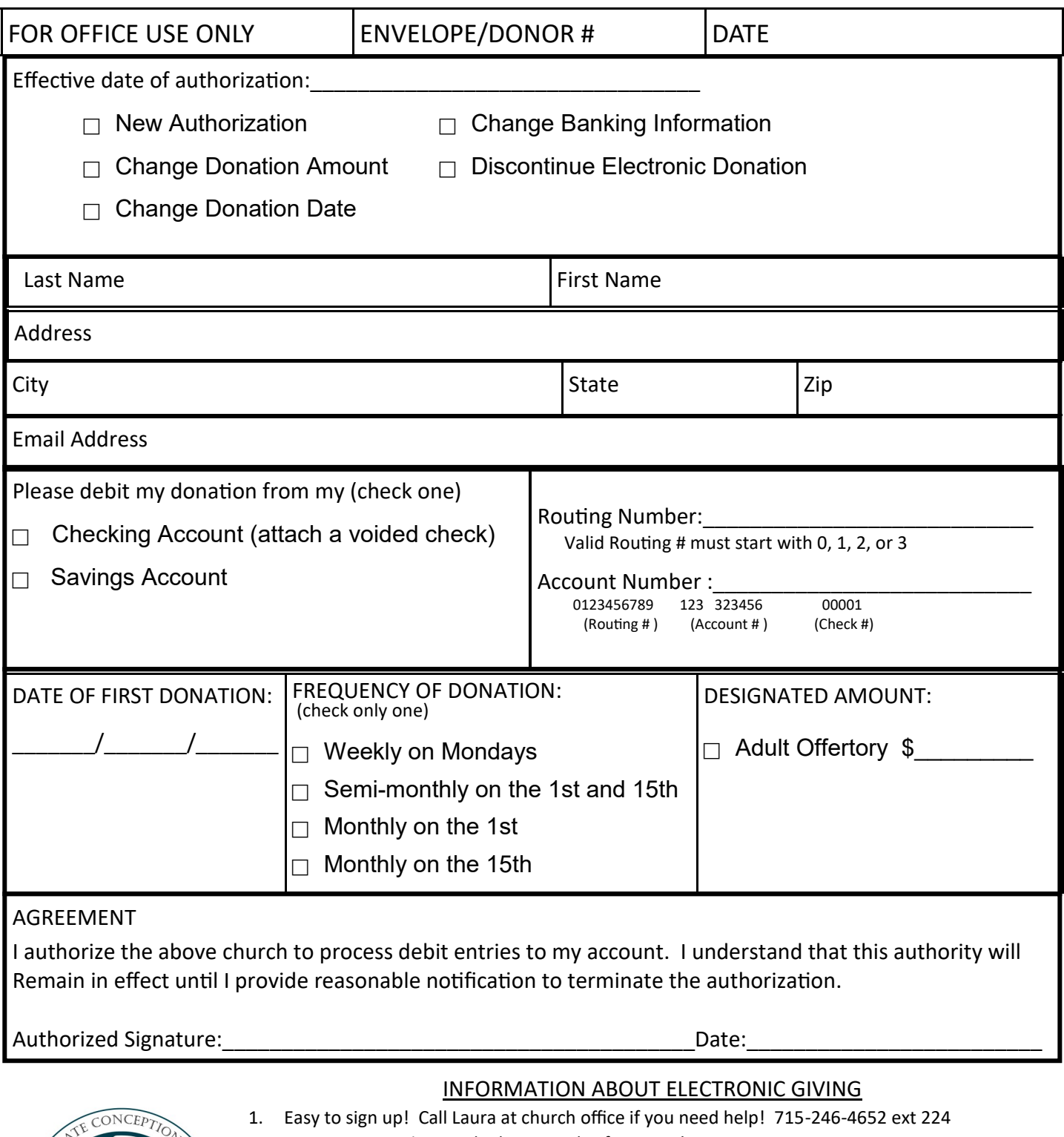

- 2. Secure Transactions with Three Levels of Security! All Information kept Confidential!
- 3. Your e-giving helps by easing your workload.

HMOND

- 4. Electronic Giving means un-interrupted giving;
- 5. You can still use your envelopes! In fact, we encourage it. Check the box on the envelope for electronic giving. Remember your stewardship gift of the heart.
- 6. If circumstances change, just call or email Laura, and 10 minutes later the change is effective.